#### **BUILDING FOR THE FUTURE**

giving your employees the tools to develop and grow

#### **Building Security**

**2016 DDI User Group Conference**

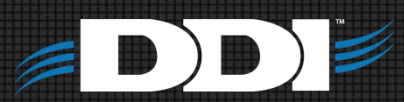

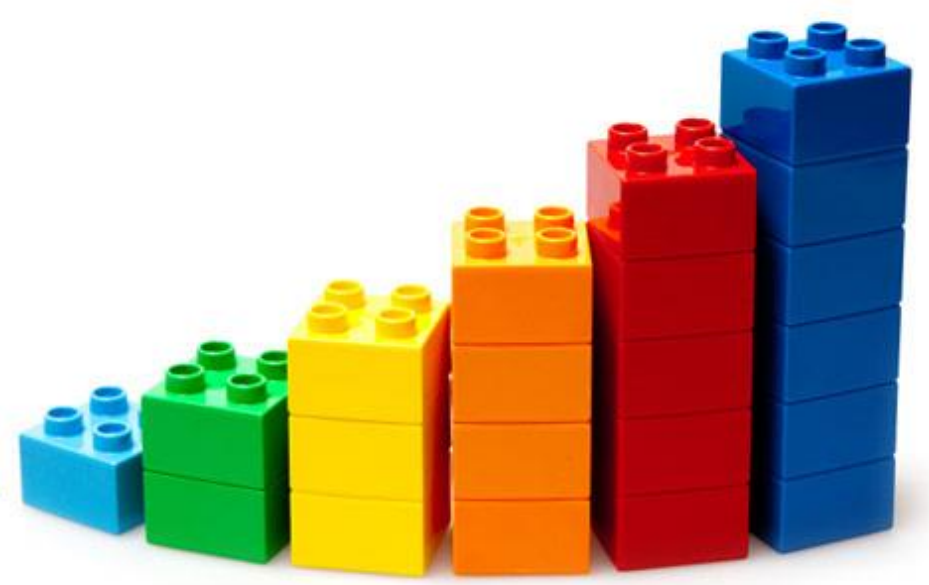

## **Overview**

- Overview
- User Profiles
- System Demo

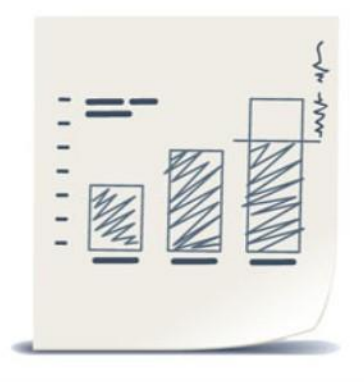

# Security 101

- Who is this for?
- What resources will you need?

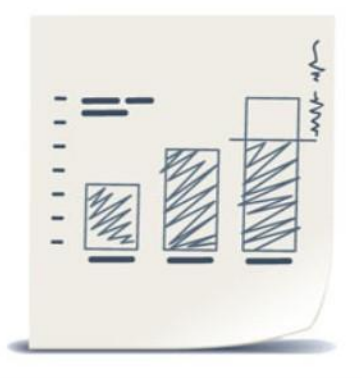

## Where do you start?

• Step 1

– Go through handout #1 and decide the user profiles for your organization

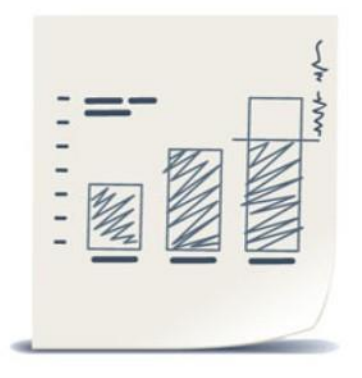

### User Profiles

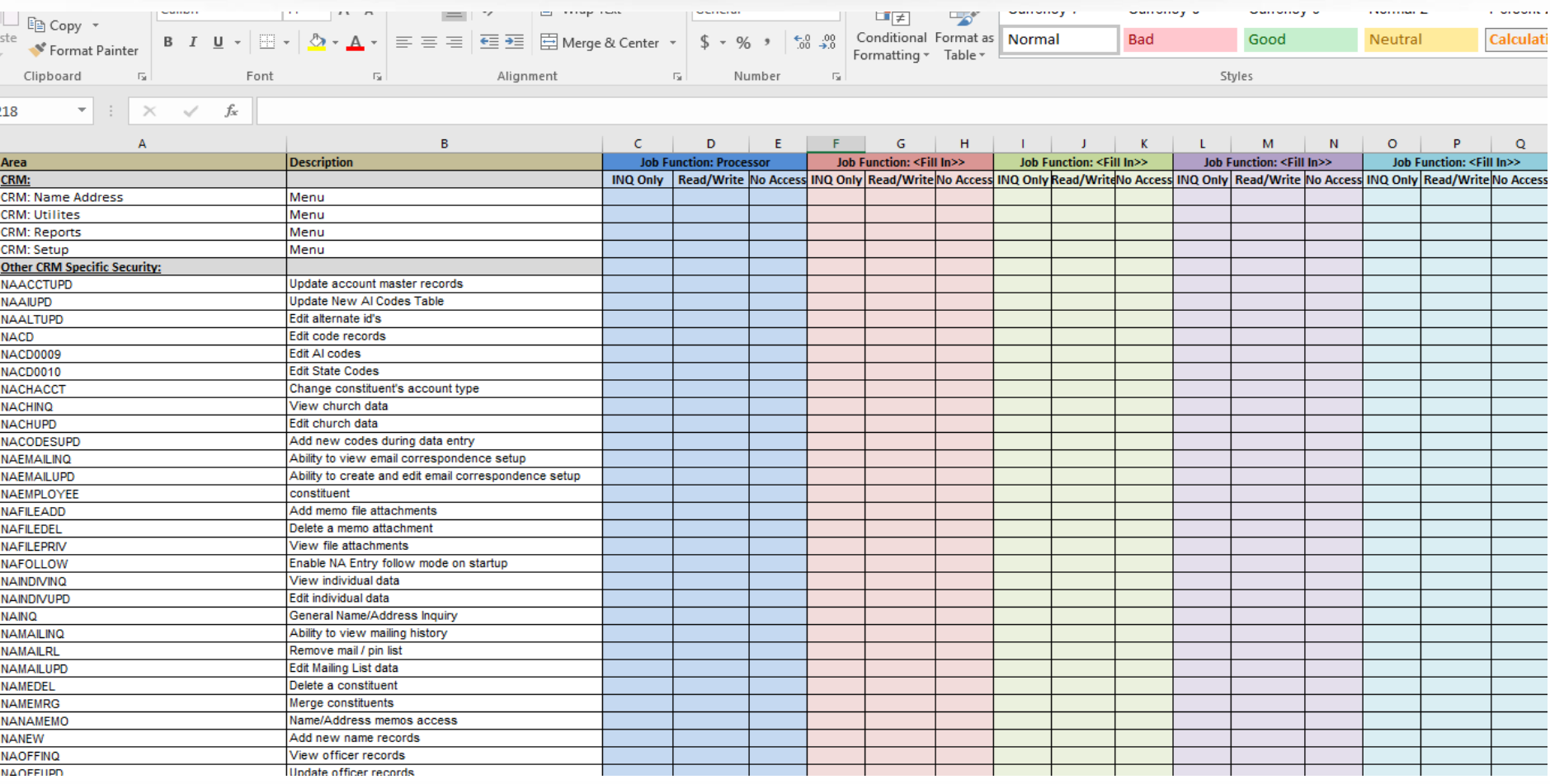

### What do you do next?

Modulo: EugdWriter

• Step 2

#### – Enter the information from step 1 into DDI-Connect™ Security Function Maintenance

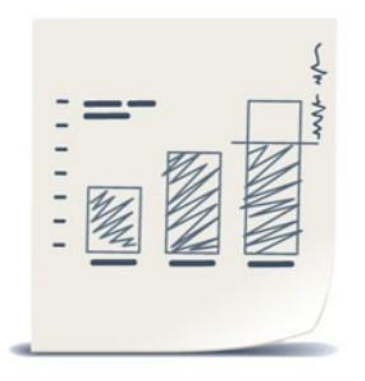

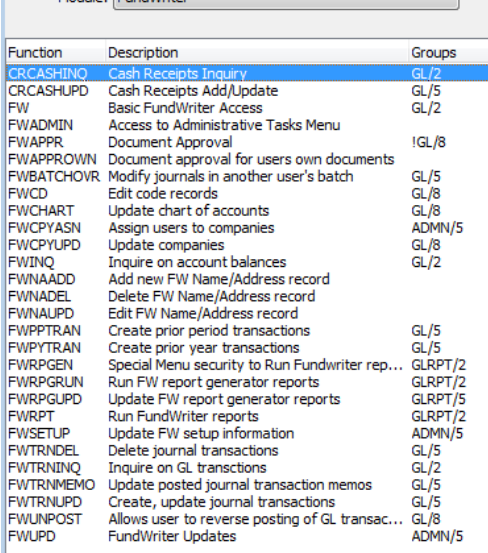

#### Security Function Maintenance

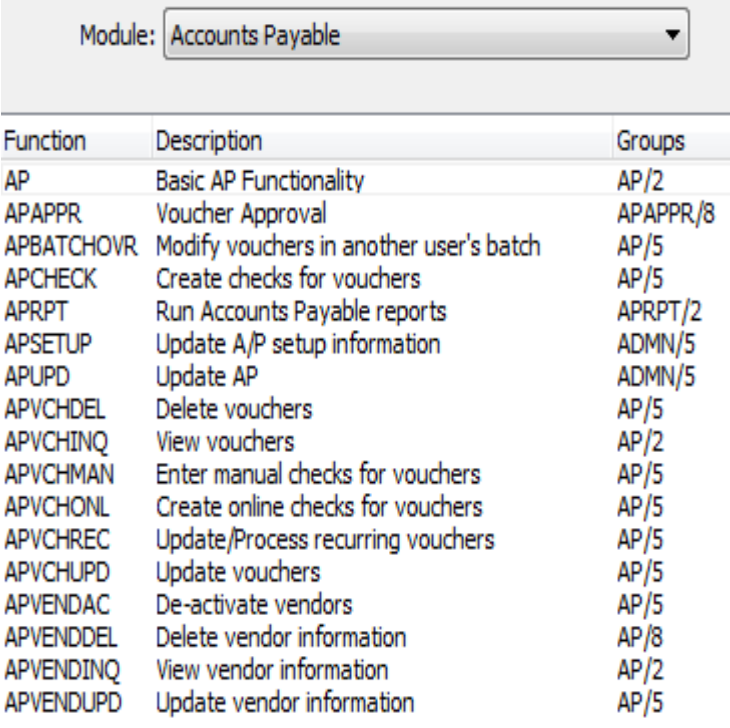

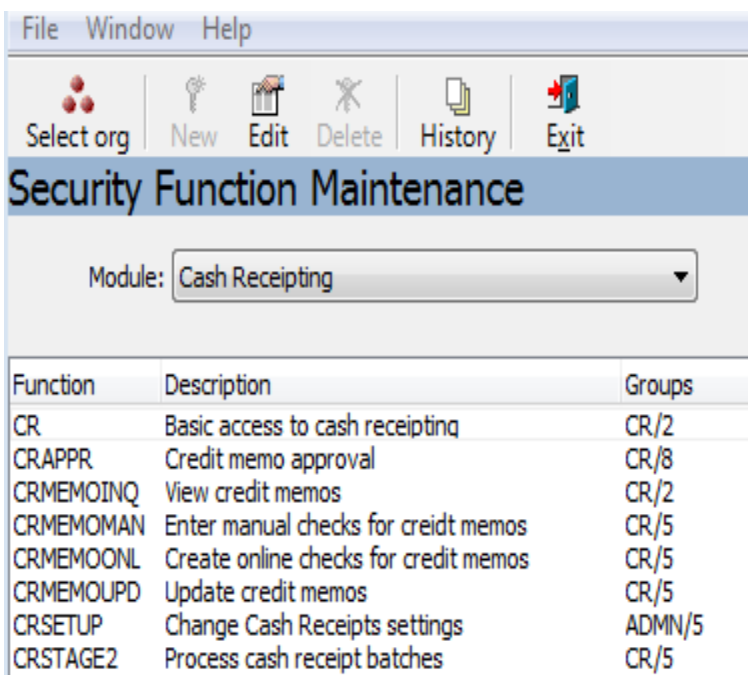

## Building the user Profiles

- Why are the profiles important?
- What can you do with the profiles?

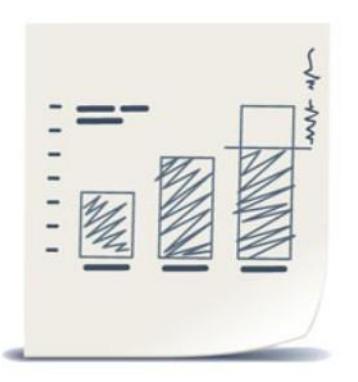

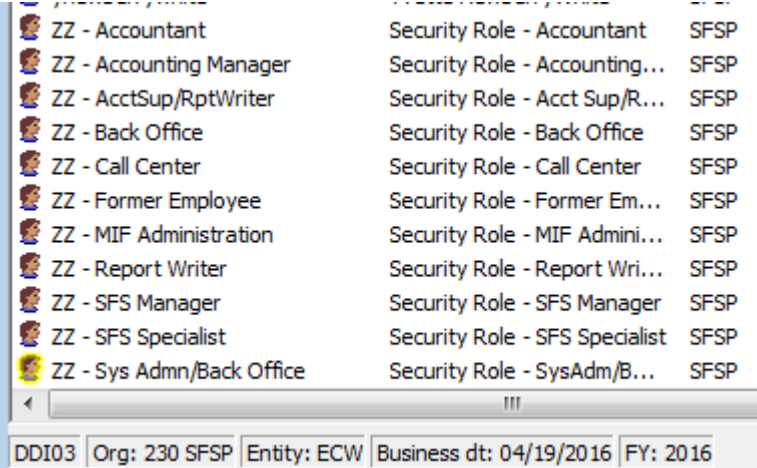

## Building the uses profiles 2

• Adding security to the users profiles

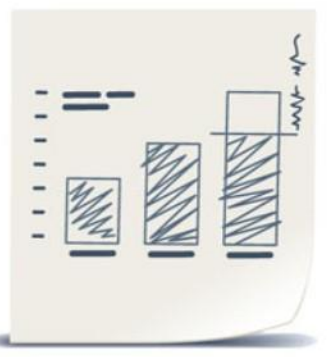

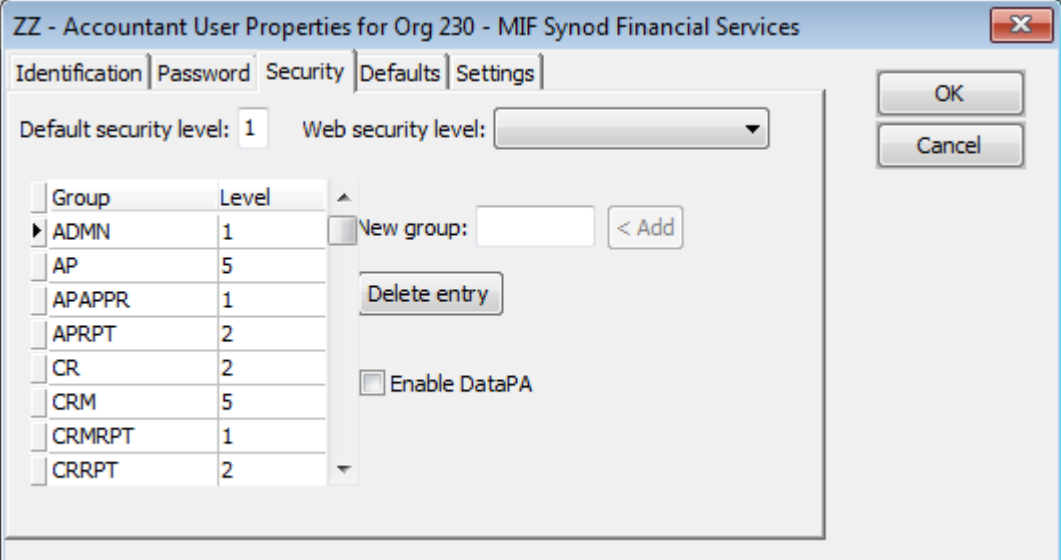

### What's next?

• Apply the security to the actual users

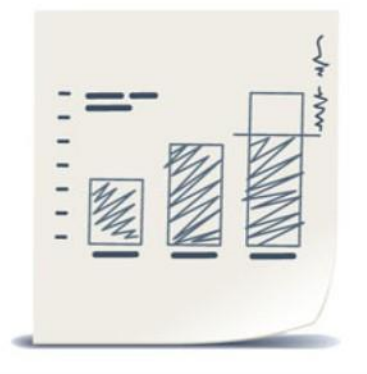

# Applying Security to the Menu

File

- What can you control with this?
- What does this look?

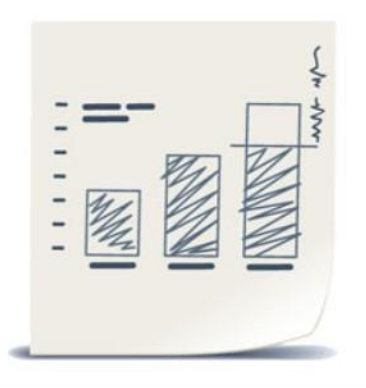

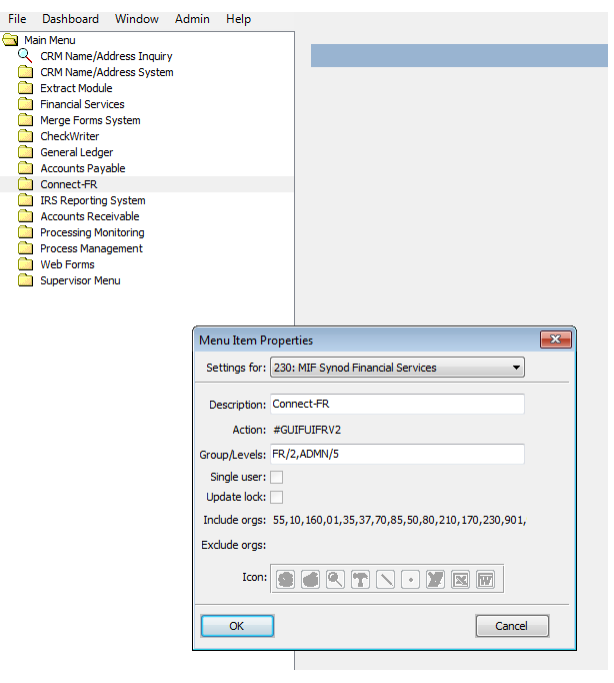

# **Testing**

- Start by setting this up in DDI-Connect<sup>™</sup> Client-Test or DDI-Connect™ Test
- Test security before applying it in Production

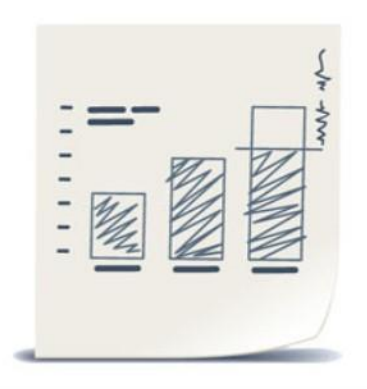

# Tips & Tricks

• Having someone to help you test is really helpful

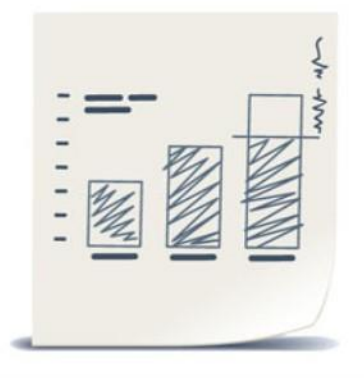

#### Discussion, Questions, Comments

#### Kyle Bieda kbieda@ddi.org 317.713.2480

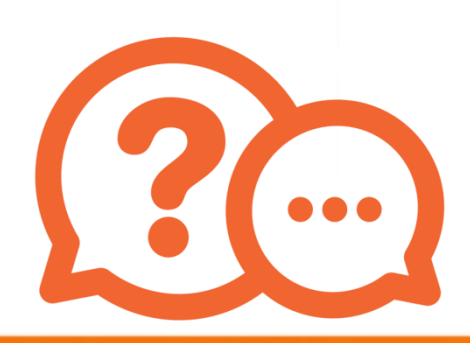

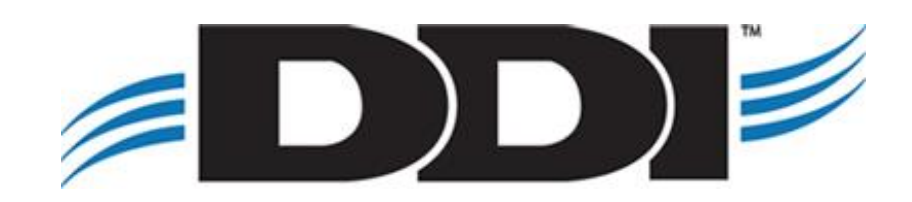